## **OmicsBox機能一覧**

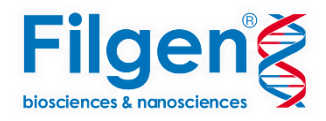

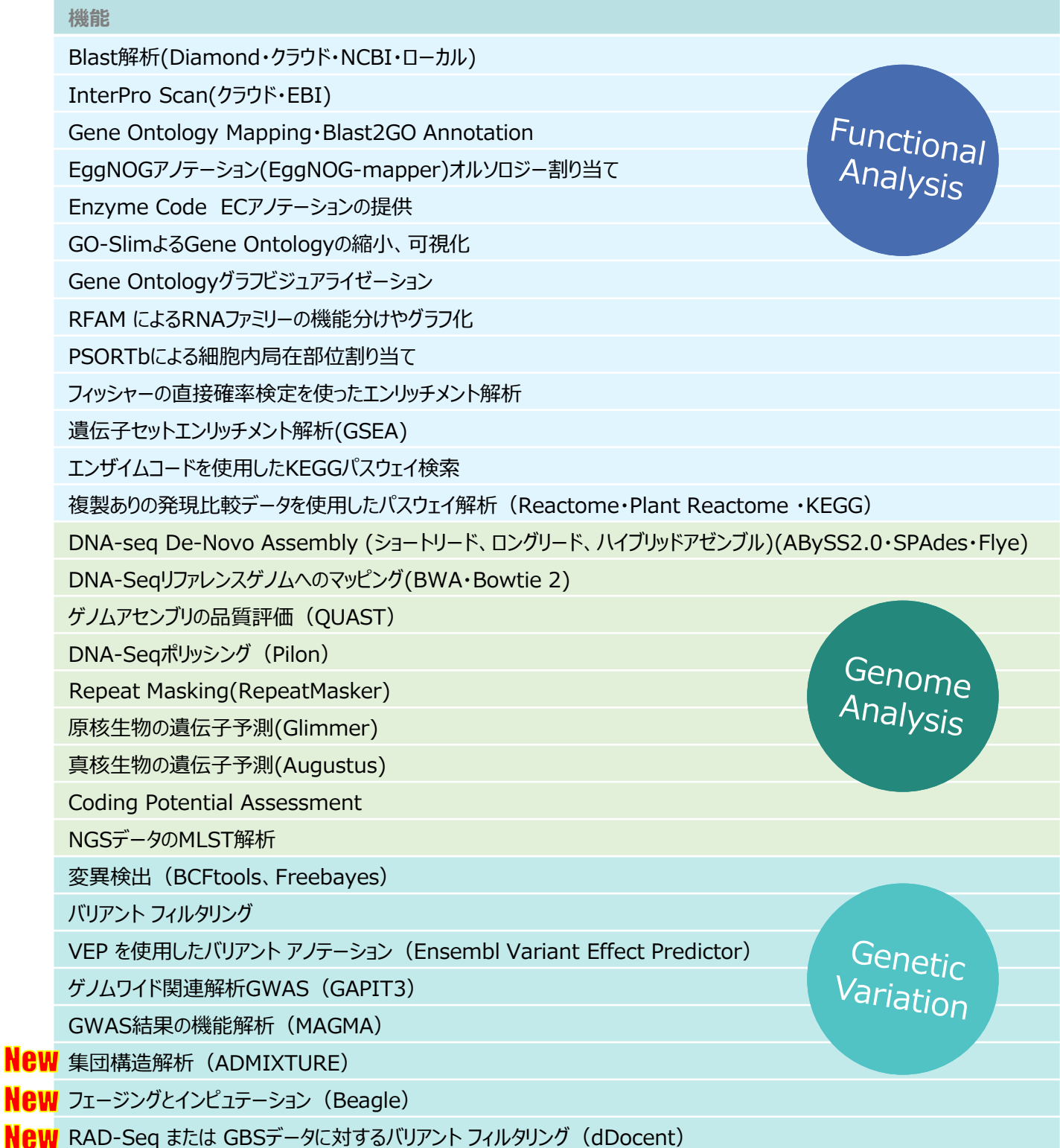

≫ワークフロー 各解析をワークフローにて1度に解析を実行する ことができます。もちろん設定の変更なども柔軟 に行うことができます。すでに出来上がった既存 のワークフローからも解析を行うことが可能です。

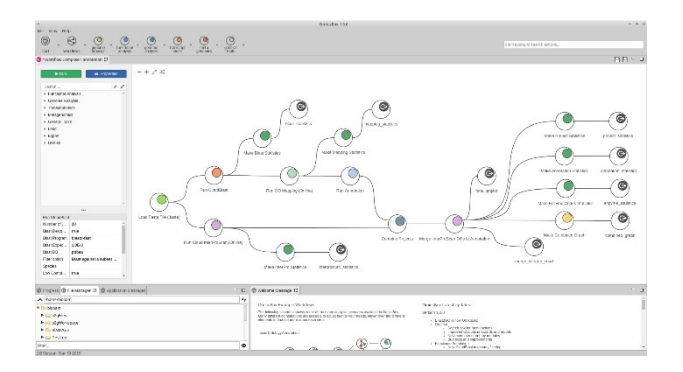

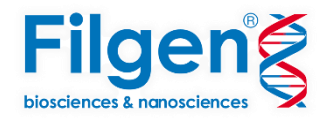

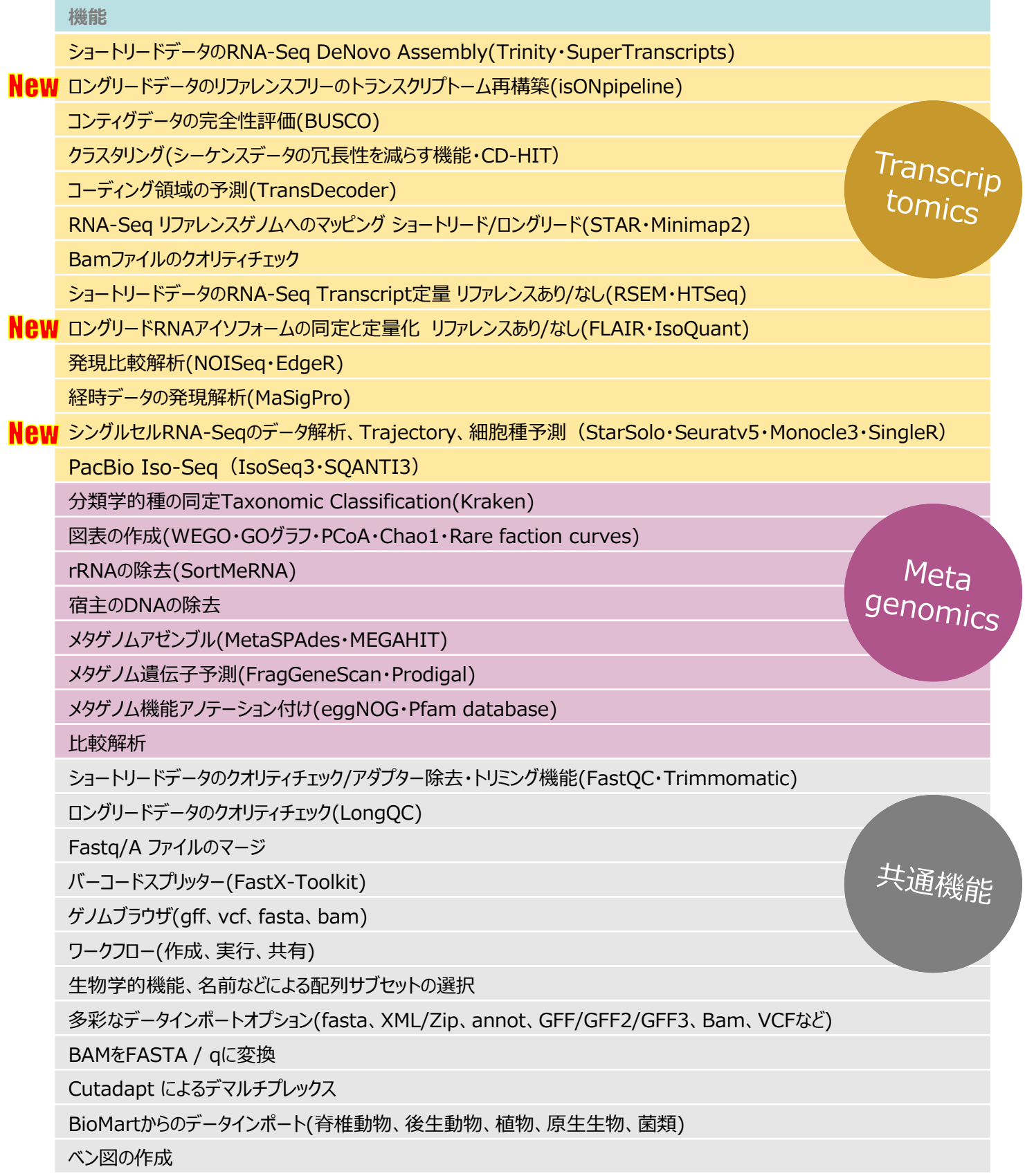

一部解析にはComputation Unitsが必要な解析が含まれます。

コマーシャルユーザーの KEGG 利用は、別途 KEGG Add-On のご購入が必要です。

**OmicsBox Ver.3.2**